## Config

# **SDK Reference**

Issue 01

**Date** 2023-06-07

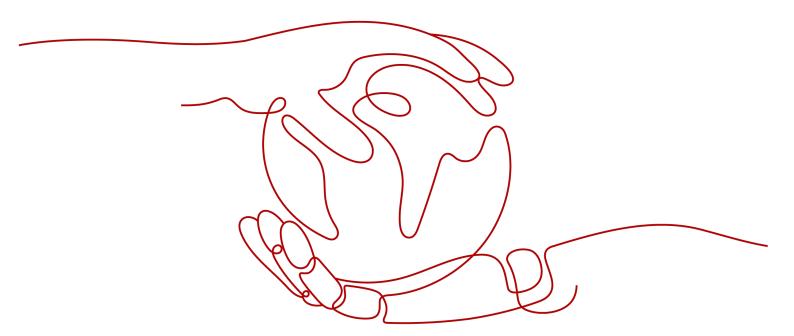

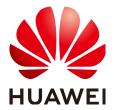

### Copyright © Huawei Technologies Co., Ltd. 2023. All rights reserved.

No part of this document may be reproduced or transmitted in any form or by any means without prior written consent of Huawei Technologies Co., Ltd.

#### **Trademarks and Permissions**

HUAWEI and other Huawei trademarks are trademarks of Huawei Technologies Co., Ltd.
All other trademarks and trade names mentioned in this document are the property of their respective holders.

#### **Notice**

The purchased products, services and features are stipulated by the contract made between Huawei and the customer. All or part of the products, services and features described in this document may not be within the purchase scope or the usage scope. Unless otherwise specified in the contract, all statements, information, and recommendations in this document are provided "AS IS" without warranties, guarantees or representations of any kind, either express or implied.

The information in this document is subject to change without notice. Every effort has been made in the preparation of this document to ensure accuracy of the contents, but all statements, information, and recommendations in this document do not constitute a warranty of any kind, express or implied.

## **Contents**

# SDK Overview

This document lists the SDK versions provided by Config and the addresses for obtaining the latest SDK versions.

## **SDK List**

**Table 1-1** lists the SDKs supported by Config. You can view SDK updates, obtain installation packages, and view user guides in GitHub.

Table 1-1 SDKs

| Programming<br>Language | GitHub Address                | Reference              |
|-------------------------|-------------------------------|------------------------|
| Java                    | huaweicloud-sdk-java-v3       | Java SDK User Guide    |
| Python                  | huaweicloud-sdk-<br>python-v3 | Python SDK User Guide  |
| Go                      | huaweicloud-sdk-go-v3         | Go SDK User Guide      |
| NodeJs                  | huaweicloud-sdk-nodejs-<br>v3 | Node.js SDK User Guide |
| PHP                     | huaweicloud-sdk-php-v3        | PHP SDK User Guide     |